## 端末操作手順(例:Android)

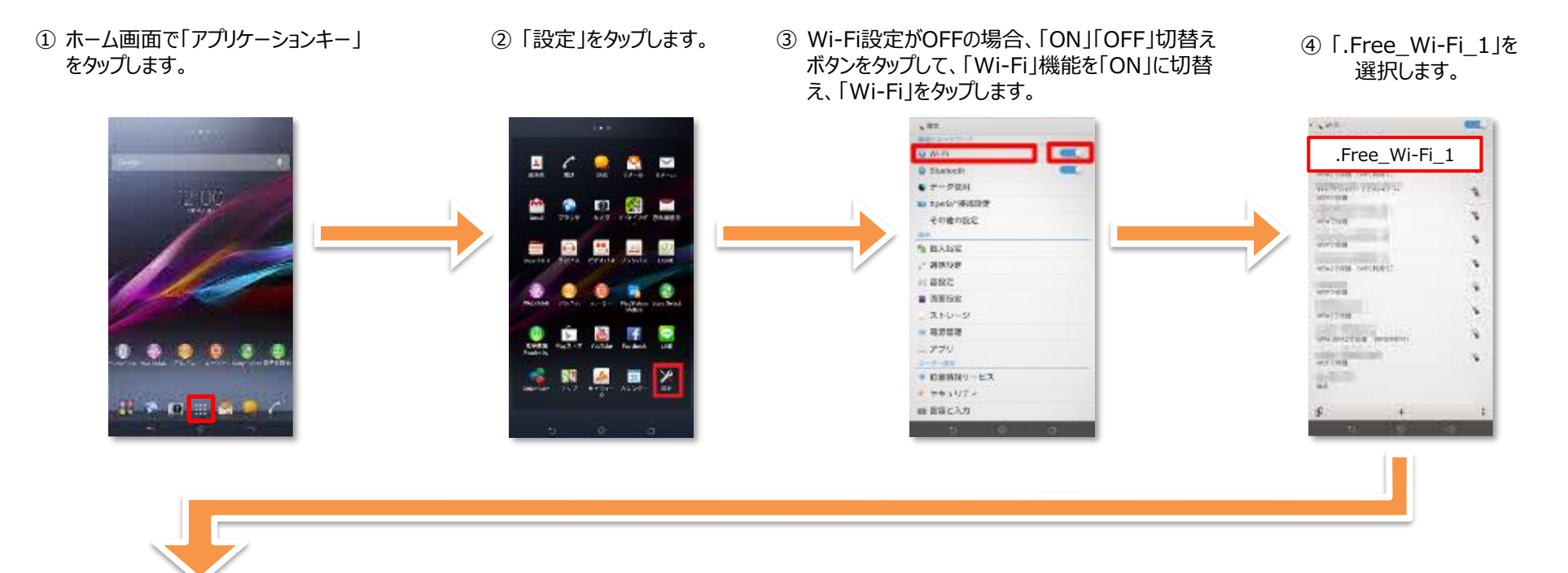

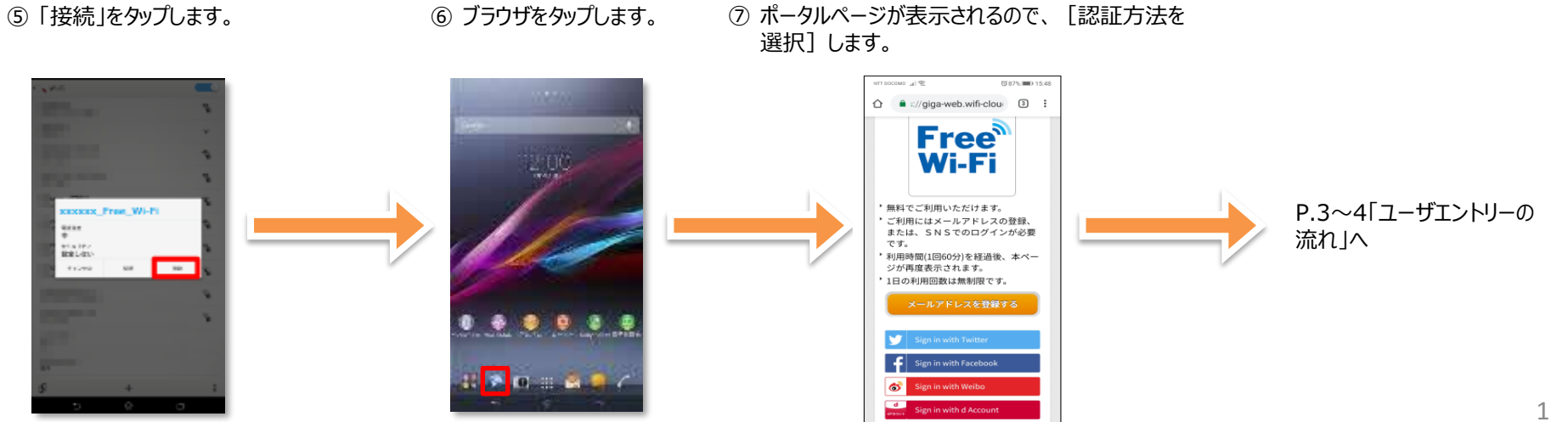

## 端末操作手順(例:iOS)

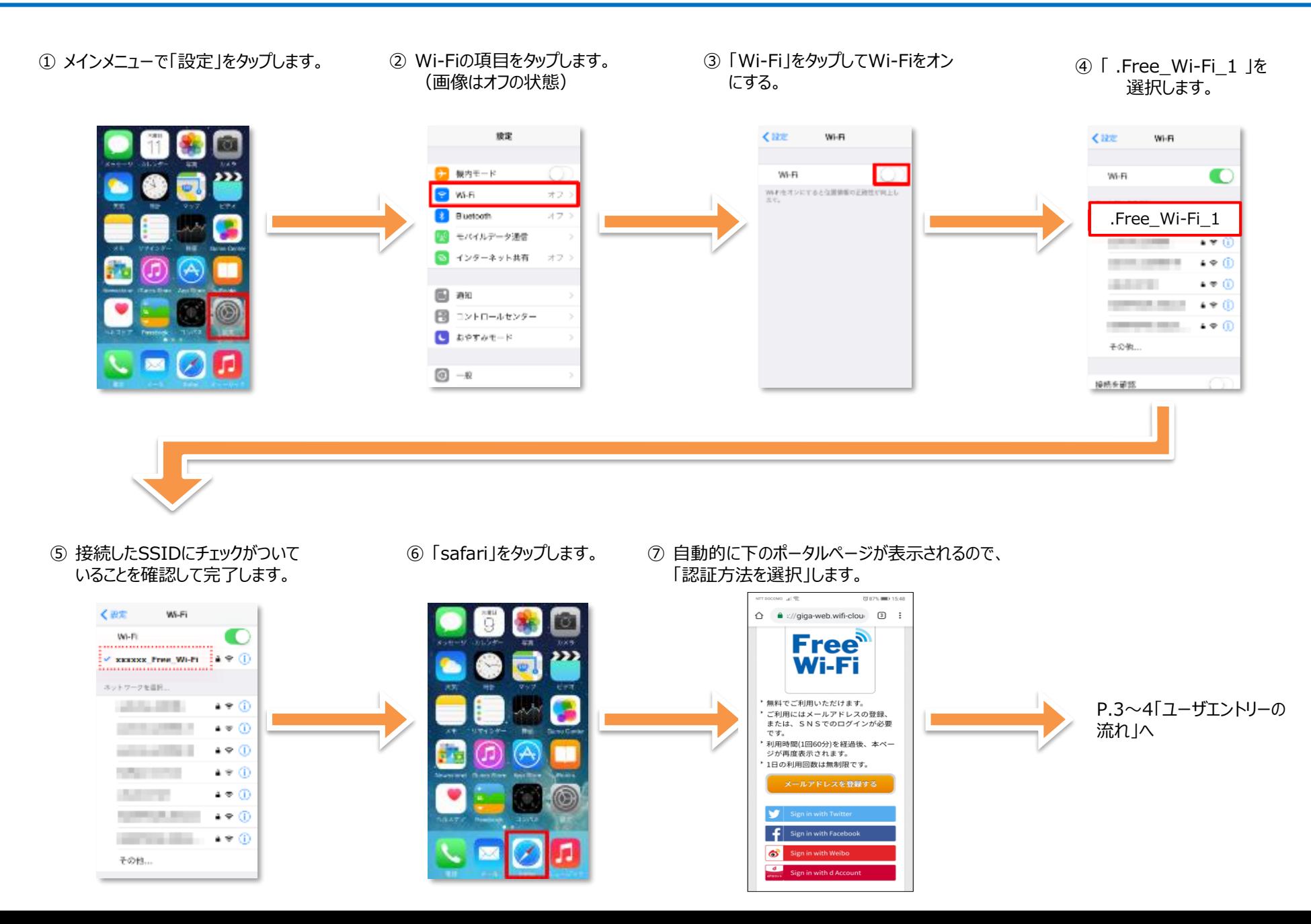

## ユーザエントリーの流れ(メールアドレスによる認証)

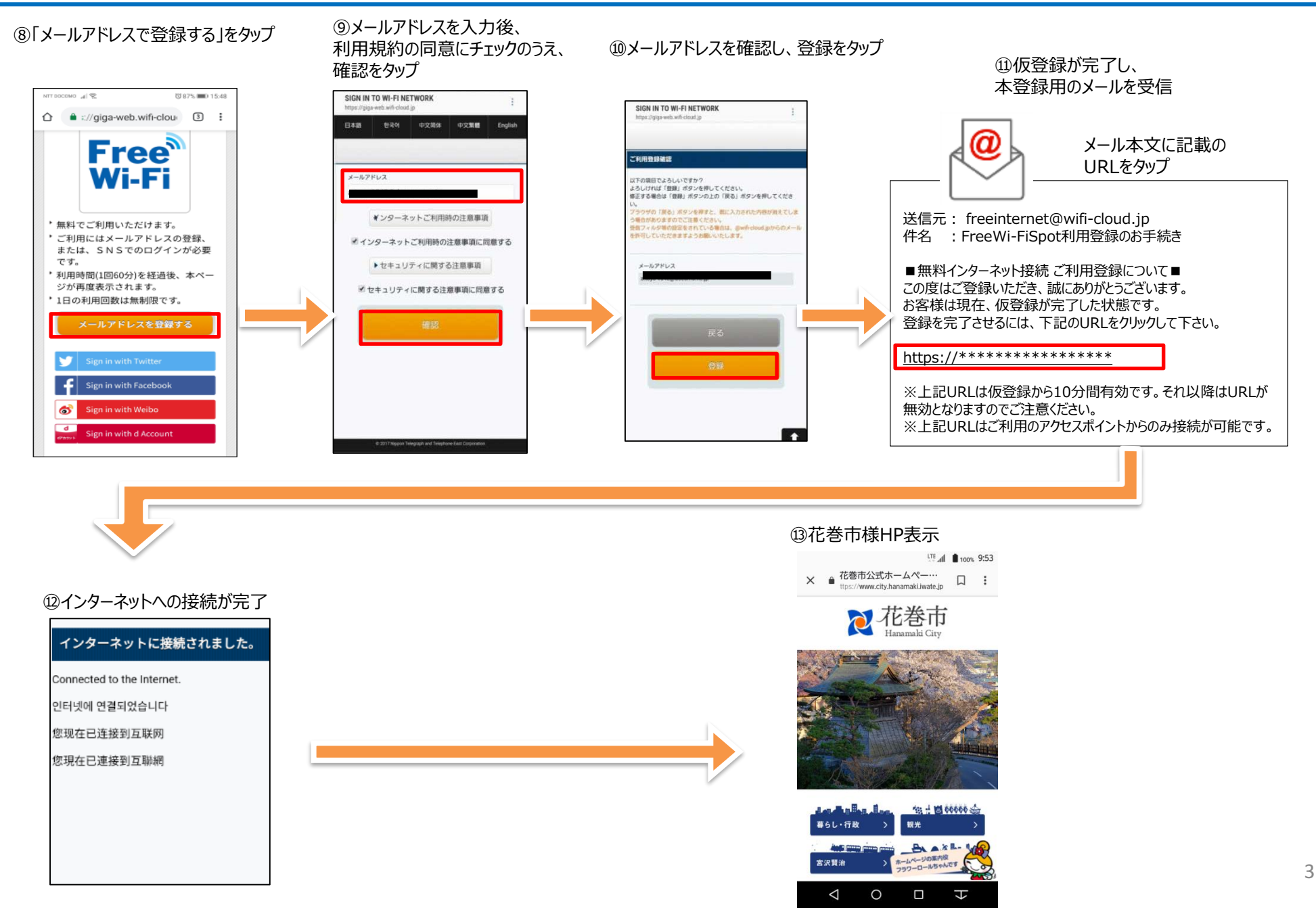

## ユーザエントリーの流れ(SNSアカウントによる認証)

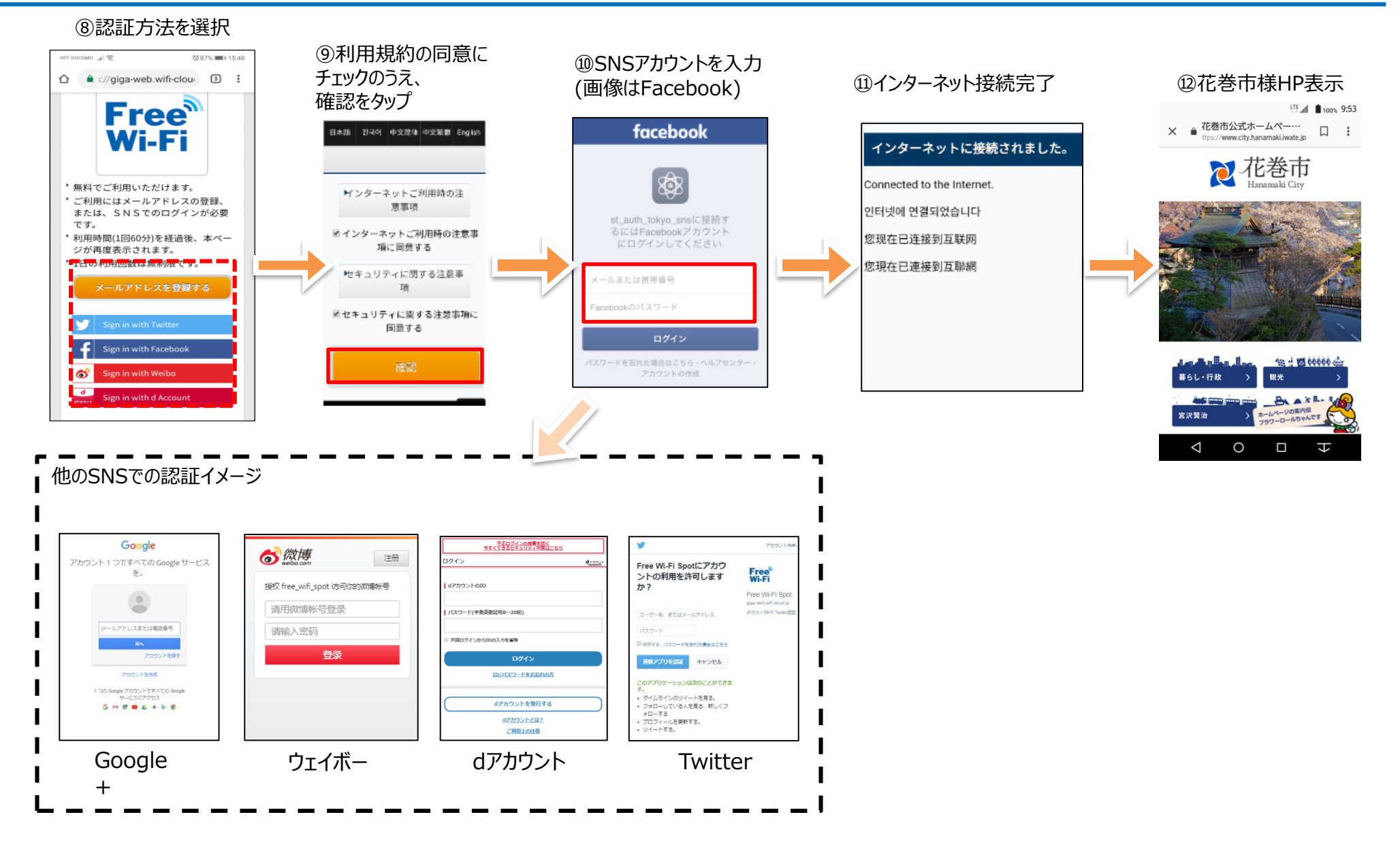